## Files, File I/O, File Sharing

Franco Maria Nardini

# UNIX file types

- UNIX non richiede una struttura *interna* del file. Dal punto di vista del sistema operativo c'e' un solo tipo di file.
- Struttura e interpretazione sono demandati al software.
- Alcuni file *speciali* esistono: directory

# UNIX file types

- Tipi di file
	- *• regular file*: file comune, listati con un "-" davanti
	- *• directory*: file speciale più comune
	- *• symbolic link*: reference ad un altro file. ricorda nulla? :)
	- *• named pipe*: comunicazioni inter-processo (più avanti)
	- *• socket*: comunicazioni inter-processo (più avanti)
	- *• device file*: tutto è un file, anche un disco
		- *•* device a caratteri: stream in input e output
		- *•* device a blocchi: accesso diretto (dischi possono essere entrambe)
	- *• door*:

### File Descriptors

- Un *file descriptor* (o *file handle*) è un intero non negativo e piccolo che identifica un file al kernel.
- stdin è 0, stdout è 1, stderr è 2
- **VIETATO** usare "numeri magici" nel codice. usare STDIN FILENO, STDOUT FILENO, STDERR\_FILENO

### Standard I/O

- File I/O: fatto tutto con cinque funzioni: open(2),  $close(2)$ ,  $lseek(2)$ ,  $read(2)$ ,  $write(2)$ .
- I processi possono voler condividere risorse!
	- atomicità delle operazioni
	- condivisione file
	- manipolazione dei *file descriptors*

#### In origine...

• c'era creat (2)

#include <fcntl.h>

int creat(const char \*pathname, mode\_t mode);

Returns: file descriptor if OK, -1 on error

#### Ora...

· creat (2) deprecata da open (2)

#include <fcntl.h>

int open(const char \*pathname, int of lag, ... /\* mode\_t mode \*/ );

Returns: file descriptor if OK, -1 on error

### In dettaglio…

- *oflag* deve essere uno (e solo uno) tra:
	- O\_RDONLY
	- O\_WRONLY
	- O\_RDWR
- assieme possono essere usati:
	- O APPEND: per appendere
	- O CREAT: crea il file se non esiste
	- O\_EXCL: genera errore se O\_CREAT e il file esiste (atomica)
	- O\_TRUNC: se file esiste e aperto correttamente in O\_WRONLY e O\_RDWR, setta lunghezza a 0.
	- O\_NOTTY: se il path riferisce ad un terminale, trattalo appropriatamente
	- O\_NONBLOCK: se il path riferisce ad una FIFO, block special o char special, setta la modalità noblocking (open e I/O)
	- O SYNC: ogni scrittura aspetta che l'I/O su dispositivo (fisico) sia completato.

## Varianti di open(2)

#include <fcntl.h>

```
int open(const char *pathname, int of lag, ... /* mode_t mode */ );
int openat(int dirfd, const char *pathname, int oflag, ... /* mode_t mode */ );
```
Returns: file descriptor if OK, -1 on error

- su alcune piattaforme *oflag* può essere:
	- O SEARCH: apre per ricerca (directory)
	- O\_EXEC: apre per esecuzione

## Varianti di open(2)

#include <fcntl.h>

```
int open(const char *pathname, int of lag, ... /* mode_t mode */ );
int openat(int dirfd, const char *pathname, int oflag, ... /* mode_t mode */ );
```
Returns: file descriptor if OK, -1 on error

- e possono esser usati anche:
	- O\_DIRECTORY: se path risolve a una non-directory, fallisce (errno a ENOTDIR).
	- O\_DSYNC: aspetta per I/O fisico (ad eccezione degli attributi)
	- O\_RSYNC: blocca la read() finchè ci sono write() pendenti

### Varianti di open(2)

#include <fcntl.h>

```
int open(const char *pathname, int of lag, ... /* mode_t mode */ );
int openat(int dirfd, const char *pathname, int oflag, ... /* mode_t mode */ );
```
Returns: file descriptor if OK, -1 on error

• openat() è usata per gestire pathname da differenti *working directory* atomicamente.

#### close(2)

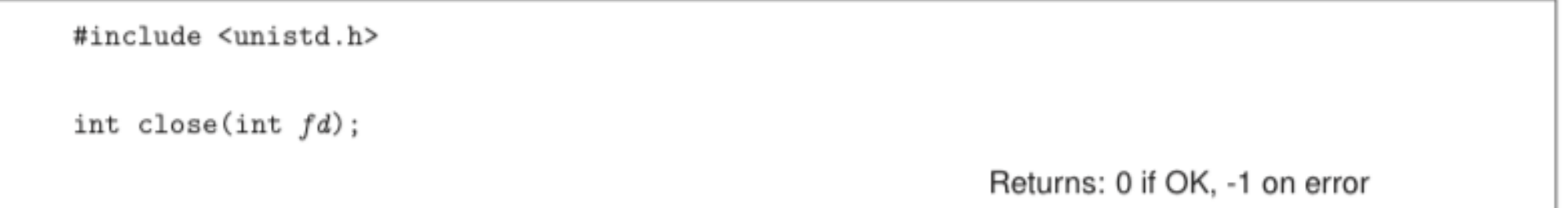

- la chiusura rilascia la *lock* su un *file descriptor*. (dettagli più avanti).
- *•* il kernel ci aiuta! *file descriptors* non esplicitamente chiusi vengono chiusi alla terminazione del processo.
	- *•* evitare "leaks", gestire la chiusura appropriatamente (visibilità).

#### Esempio

\$ wget http://hpc.isti.cnr.it/~nardini/siselab/02/openex.c

\$ more openex.c

\$ cc -Wall -o myopen openex.c

### read(2)

#include <unistd.h>

ssize\_t read(int filedes, void \*buff, size\_t nbytes);

Returns: number of bytes read, 0 if end of file, -1 on error

- Dichiarazione?
- read() inizia a leggere dall'offset corrente e incrementa fino a *nbytes*
- Alcuni casi di lettura minore dei bytes richiesti:
	- EOF incontrato prima delle *nbytes* letture
	- Letture da terminale una riga alla volta
	- Letture da rete (ritardi dovuti a buffering)
	- Arriva un segnale

### write(2)

#include <unistd.h>

ssize\_t write(int filedes, void \*buff, size\_t nbytes);

Returns: number of bytes written if OK, -1 on error

- Dichiarazione?
- write() ritorna *nbytes* oppure si è verificato un errore
- per i *regular file*: write() inizia a scrivere dall'offset corrente. eccezioni? :)
	- O\_APPEND! qual'è l'offset in questo caso?
- alla fine, l'offset è aggiornato di *nbytes*

#### Esempio

\$ wget http://hpc.isti.cnr.it/~nardini/siselab/02/rwex.c

\$ more rwex.c

\$ cc -Wall -o myrw rwex.c

#### lseek(2)

#include <sys/types.h>

#include <fcntl.h>

off\_t lseek(int filedes, off\_t offset, int whence);

Returns: new file offset if OK, -1 on error

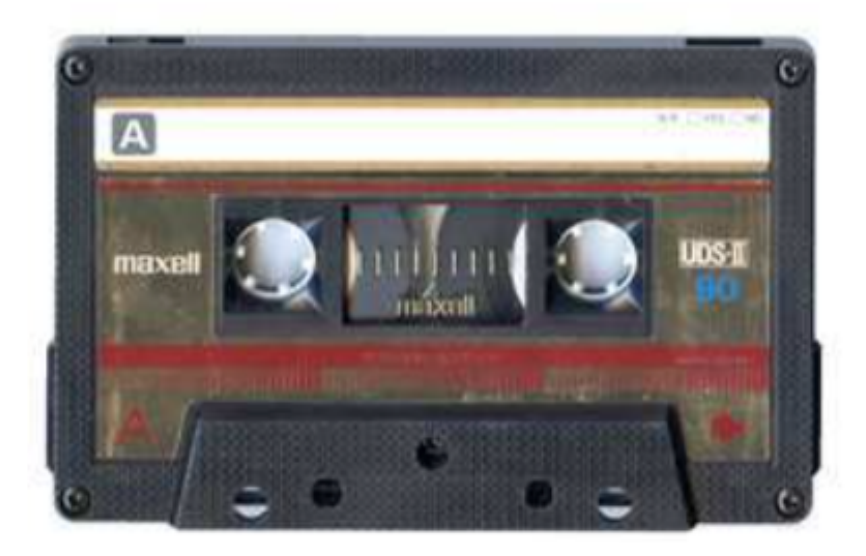

#### lseek(2)

#include <sys/types.h> #include <fcntl.h>

off-t lseek(int filedes, off-t offset, int whence);

Returns: new file offset if OK, -1 on error

- *• whence* determina come l'offset e' usato
	- *•* SEEK\_SET bytes dall'inizio del file
	- *•* SEEK\_CUR bytes dalla posizione corrente
	- *•* SEEK\_END bytes dalla fine del file

#### lseek(2)

#include <sys/types.h> #include <fcntl.h>

off-t lseek(int filedes, off-t offset, int whence);

Returns: new file offset if OK, -1 on error

- tutto ciò comporta:
	- **lseek** di un offset negativo
	- lseek di 0 bytes dalla posizione corrente
	- **lseek** superando la fine del file

#### Esempio

\$ wget http://hpc.isti.cnr.it/~nardini/siselab/02/lseek.c

\$ more lseek.c

\$ cc -Wall -o myseek ./lseek.c

\$ ./myseek < ./lseek.c

seek OK

\$ cat ./lseek.c | ./myseek

cannot seek

#### Esempio

\$ wget http://hpc.isti.cnr.it/~nardini/siselab/02/hole.c

\$ more hole.c

\$ cc -Wall -o myhole ./hole.c

\$ ./myhole